# Package 'tealeaves'

June 18, 2020

<span id="page-0-0"></span>Version 1.0.5

Date 2020-06-17

Title Solve for Leaf Temperature Using Energy Balance

**Depends** R ( $>= 3.5.0$ ), units ( $>= 0.6.0$ )

**Imports** checkmate ( $> = 2.0.0$ ), crayon ( $> = 1.3.0$ ), dplyr ( $> = 1.0.0$ ), furrr ( $> = 0.1.0$ ), future ( $> = 1.10.0$ ), glue ( $> = 1.3.0$ ), magrittr  $(>= 1.5.0)$ , methods  $(>= 3.5.0)$ , purrr  $(>= 0.3.0)$ , rlang  $(>= 1.5.0)$ 0.4.0), stringr  $(>= 1.4.0)$ 

Suggests testthat, knitr, rmarkdown, tidyr, ggplot2, covr

#### Description

Implements models of leaf temperature using energy balance. It uses units to ensure that parameters are properly specified and transformed before calculations. It allows separate lower and upper surface conductances to heat and water vapour, so sensible and latent heat loss are calculated for each surface separately as in Foster and Smith (1986) <doi:10.1111/j.1365- 3040.1986.tb02108.x>. It's straightforward to model leaf temperature over environmental gradients such as light, air temperature, humidity, and wind. It can also model leaf temperature over trait gradients such as leaf size or stomatal conductance. Other references are Monteith and Unsworth (2013, ISBN:9780123869104), Nobel (2009, ISBN:9780123741431), and Okajima et al. (2012) <doi:10.1007/s11284-011-0905-5>.

License MIT + file LICENSE

Encoding UTF-8

LazyData true

RoxygenNote 7.1.0

VignetteBuilder knitr

NeedsCompilation no

Author Chris Muir [aut, cre] (<https://orcid.org/0000-0003-2555-3878>)

Maintainer Chris Muir <cdmuir@hawaii.edu>

Repository CRAN

Date/Publication 2020-06-18 10:30:02 UTC

## <span id="page-1-0"></span>R topics documented:

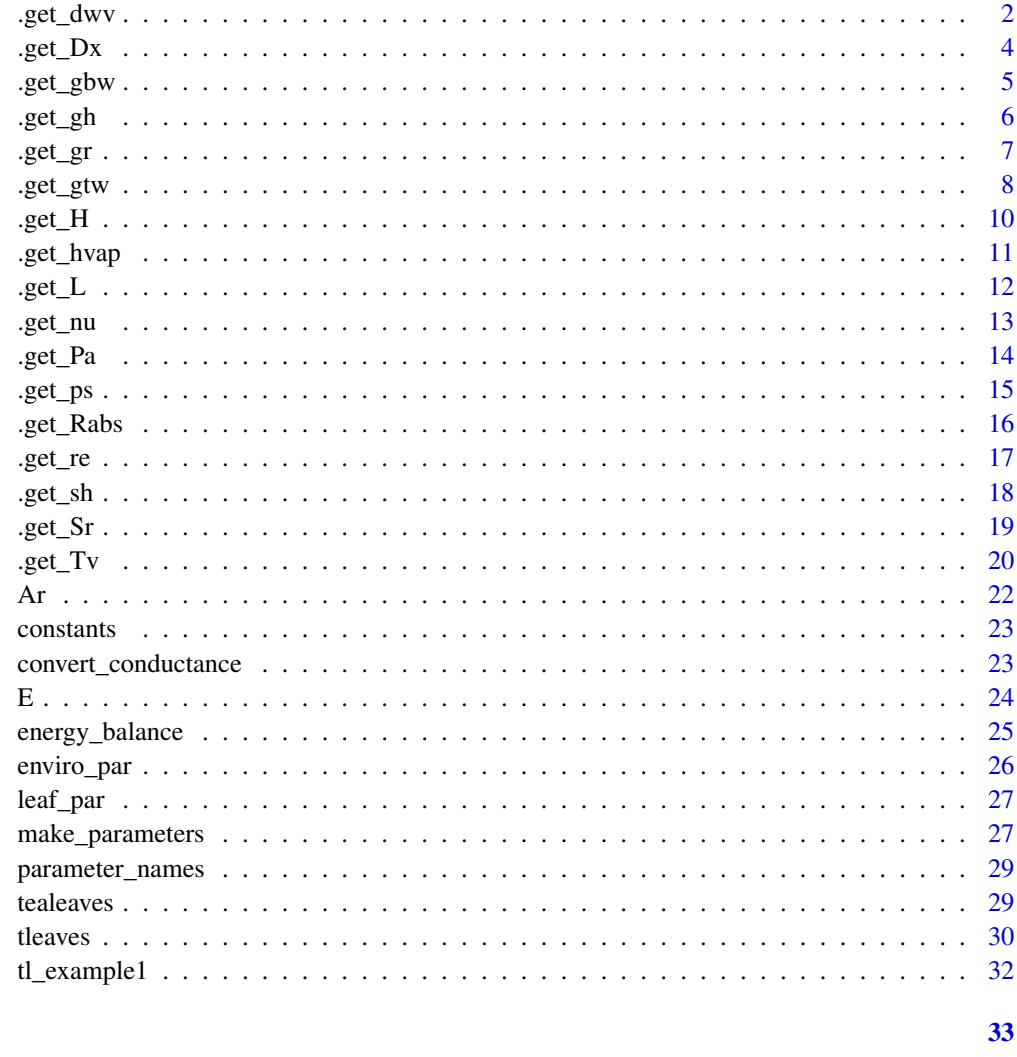

#### **Index**

<span id="page-1-1"></span>.get\_dwv

 $d_{wv: water vapour gradient (mol / m ^3)}$ 

### **Description**

d\_wv: water vapour gradient (mol / m  $\land$  3)

#### **Usage**

.get\_dwv(T\_leaf, pars, unitless)

#### <span id="page-2-0"></span>.get\_dwv 3

#### Arguments

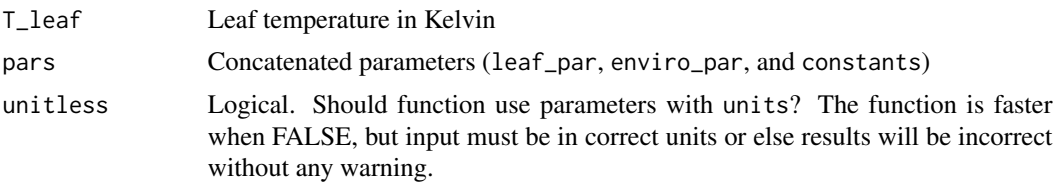

#### Details

Water vapour gradient: The water vapour pressure differential from inside to outside of the leaf is the saturation water vapor pressure inside the leaf (p\_leaf) minus the water vapor pressure of the air (p\_air):

$$
d_{\rm wv} = p_{\rm leaf}/(RT_{\rm leaf}) - RHp_{\rm air}/(RT_{\rm air})
$$

Note that water vapor pressure is converted from kPa to mol / m^3 using ideal gas law.

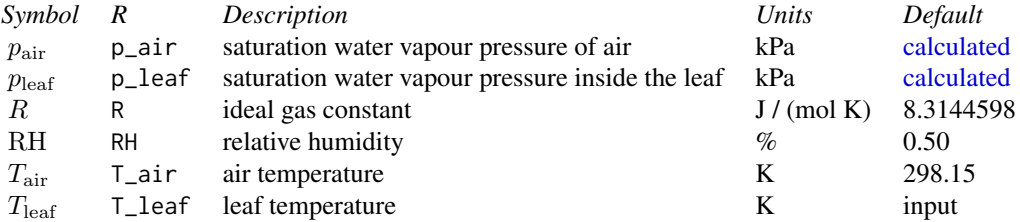

#### Value

Value in mol / m^3 of class units

#### Examples

# Water vapour gradient:

```
leaf_par <- make_leafpar()
enviro_par <- make_enviropar()
constants <- make_constants()
pars <- c(leaf_par, enviro_par, constants)
T_leaf <- set_units(300, K)
T_air <- set_units(298.15, K)
p_leaf <- set_units(35.31683, kPa)
p_air <- set_units(31.65367, kPa)
d_wv <- p_leaf / (pars$R * T_leaf) - pars$RH * p_air / (pars$R * T_air)
```
<span id="page-3-1"></span><span id="page-3-0"></span>

#### Description

D\_x: Calculate diffusion coefficient for a given temperature and pressure

#### Usage

.get\_Dx(D\_0, Temp, eT, P, unitless)

#### Arguments

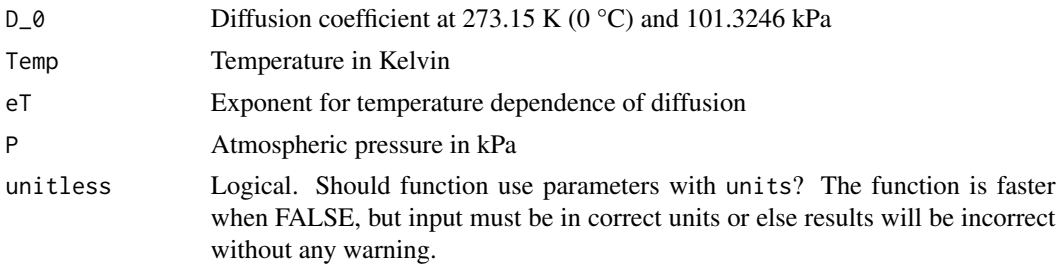

#### Details

$$
D = D_0 (T/273.15)^{eT} (101.3246/P)
$$

According to Montieth & Unger (2013), eT is generally between 1.5 and 2. Their data in Appendix 3 indicate  $eT = 1.75$  is reasonable for environmental physics.

#### Value

Value in m<sup>2</sup>/s of class units

#### References

Monteith JL, Unsworth MH. 2013. Principles of Environmental Physics. 4th edition. Academic Press, London.

#### Examples

```
tealeaves:::.get_Dx(
  D_0 = set\_units(2.12e-05, m^2/s),Temp = set\_units(298.15, K),
  eT = set\_units(1.75),
  P = set_units(101.3246, kPa),
```
<span id="page-4-0"></span>.get\_gbw 5

```
unitless = FALSE
)
```
<span id="page-4-1"></span>.get\_gbw *g\_bw: Boundary layer conductance to water vapour (m / s)*

#### Description

g\_bw: Boundary layer conductance to water vapour (m / s)

#### Usage

.get\_gbw(T\_leaf, surface, pars, unitless)

#### Arguments

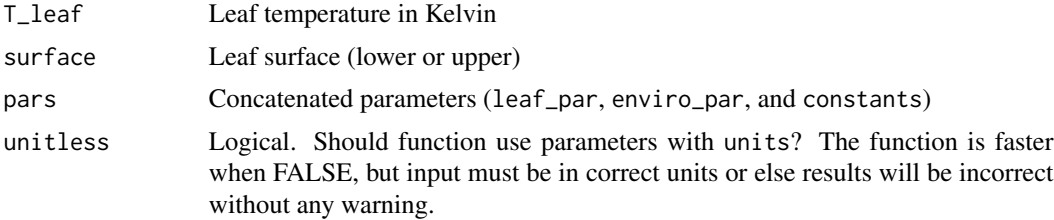

#### Details

$$
g_{\mathrm{bw}} = D_{\mathrm{w}} Sh/d
$$

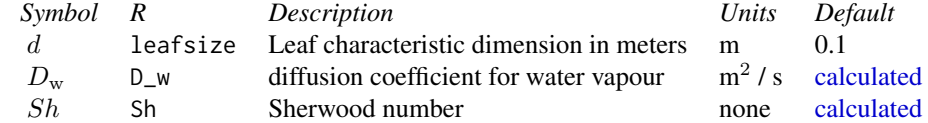

#### Value

Value in m / s of class units

### Examples

library(tealeaves)

cs <- make\_constants() ep <- make\_enviropar() lp <- make\_leafpar()

```
T_{\text{leaf}} \leftarrow \text{set\_units}(298.15, K)
```

```
tealeaves:::.get_gbw(T_leaf, "lower", c(cs, ep, lp), FALSE)
```
<span id="page-5-1"></span>.get\_gh *g\_h: boundary layer conductance to heat (m / s)*

#### Description

g\_h: boundary layer conductance to heat (m / s)

#### Usage

.get\_gh(T\_leaf, surface, pars, unitless)

#### Arguments

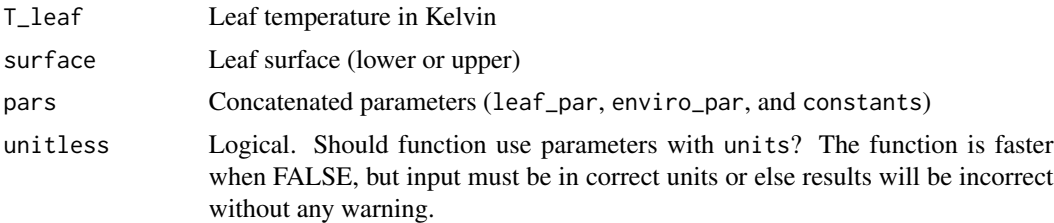

#### Details

$$
g_{\rm h} = D_{\rm h} N u/d
$$

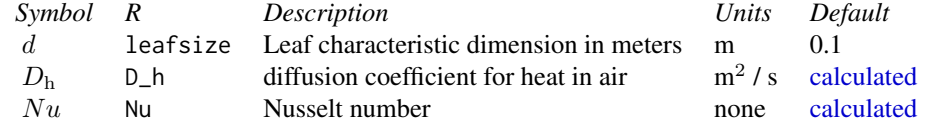

#### Value

Value in m/s of class units

#### Examples

```
library(tealeaves)
```

```
cs <- make_constants()
ep <- make_enviropar()
lp <- make_leafpar()
```
<span id="page-5-0"></span>

```
T_leaf <- set_units(298.15, K)
```
tealeaves:::.get\_gh(T\_leaf, "lower", c(cs, ep, lp), FALSE)

#### <span id="page-6-1"></span>.get\_gr *Gr: Grashof number*

#### Description

Gr: Grashof number

#### Usage

.get\_gr(T\_leaf, pars, unitless)

#### Arguments

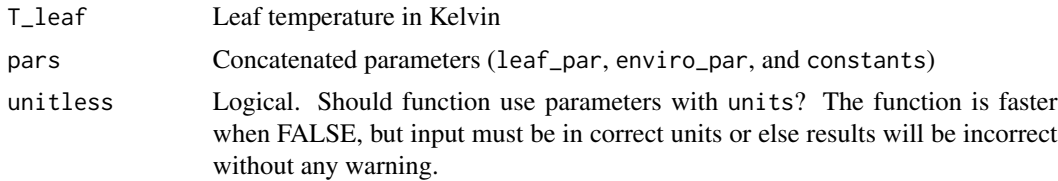

#### Details

$$
Gr = t_{\rm air} G d^3 |T_{\rm v,leaf} - T_{\rm v,air}| / D_{\rm m}^2
$$

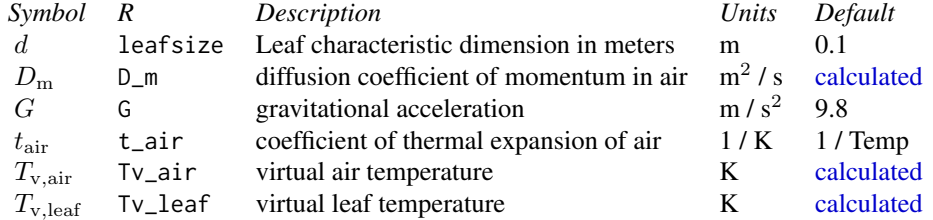

#### Value

A unitless number of class units

#### Examples

library(tealeaves)

```
cs <- make_constants()
ep <- make_enviropar()
lp <- make_leafpar()
T_leaf <- set_units(298.15, K)
tealeaves:::.get_gr(T_leaf, c(cs, ep, lp), FALSE)
```
<span id="page-7-1"></span>.get\_gtw *g\_tw: total conductance to water vapour (m/s)*

#### Description

g\_tw: total conductance to water vapour (m/s)

#### Usage

.get\_gtw(T\_leaf, pars, unitless)

#### Arguments

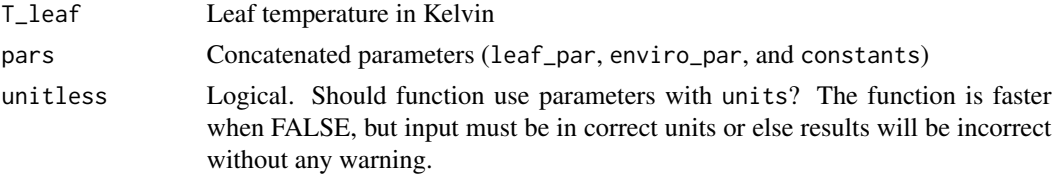

#### Details

**Total conductance to water vapor:** The total conductance to water vapor  $(g_{tw})$  is the sum of the parallel lower (abaxial) and upper (adaxial) conductances:

$$
g_{\text{tw}} = g_{\text{w,lower}} + g_{\text{w,upper}}
$$

The conductance to water vapor on each surface is a function of parallel stomatal  $(g_{sw})$  and cuticular  $(g_{uw})$  conductances in series with the boundary layer conductance  $(g_{bw})$ . The stomatal, cuticular, and boundary layer conductance on the lower surface are:

$$
g_{\text{sw,lower}} = g_{\text{sw}}(1 - sr)R(T_{\text{leaf}} + T_{\text{air}})/2
$$

$$
g_{\text{uw,lower}} = g_{\text{uw}}/2R(T_{\text{leaf}} + T_{\text{air}})/2
$$

See [.get\\_gbw](#page-4-1) for details on calculating boundary layer conductance. The equations for the upper surface are:

$$
g_{\rm sw, upper} = g_{\rm sw} s r R (T_{\rm leaf} + T_{\rm air}) / 2
$$

<span id="page-7-0"></span>

 $g_{\text{uw,upper}} = g_{\text{uw}}/2R(T_{\text{leaf}} + T_{\text{air}})/2$ 

<span id="page-8-0"></span>Note that the stomatal and cuticular conductances are given in units of ( $\mu$ mol H2O) / (m<sup>2</sup> s Pa) (see [make\\_leafpar](#page-26-1)) and converted to m/s using the ideal gas law. The total leaf stomatal  $(g_{sw})$ and cuticular  $(g_{uw})$  conductances are partitioned across lower and upper surfaces. The stomatal conductance on each surface depends on stomatal ratio (sr); the cuticular conductance is assumed identical on both surfaces.

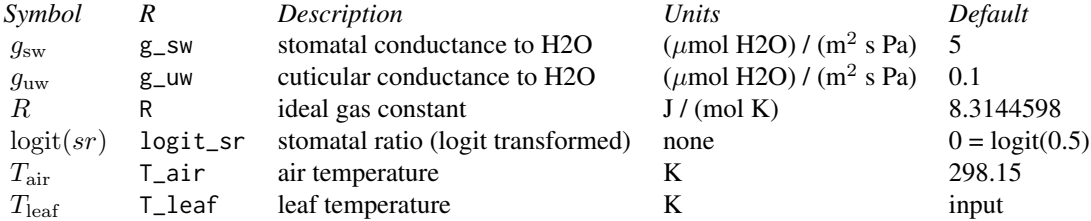

#### Value

Value in m/s of class units

#### Examples

# Total conductance to water vapor

```
## Hypostomatous leaf; default parameters
leaf\_par \leftarrow make\_leafpar(replace = list(logit\_sr = set\_units(-Inf)))enviro_par <- make_enviropar()
constants <- make_constants()
pars <- c(leaf_par, enviro_par, constants)
T_leaf <- set_units(300, K)
```

```
## Fixing boundary layer conductance rather than calculating
gbw_lower \leftarrow set_lunits(0.1, m / s)gbw\_upper \leq set\_units(0.1, m / s)
```

```
# Lower surface ----
## Note that pars$logit_sr is logit-transformed! Use stats::plogis() to convert to proportion.
gsw_lower <- set_units(pars$g_sw * (set_units(1) - stats::plogis(pars$logit_sr)) * pars$R *
                          ((T_{\text{leaf}} + \text{parsT\_air}) / 2), "m / s")guw_lower <- set_units(pars$g_uw * 0.5 * pars$R * ((T_leaf + pars$T_air) / 2), m / s)
gtw_lower <- 1 / (1 / (gsw_lower + guw_lower) + 1 / gbw_lower)
```

```
# Upper surface ----
gsw_upper <- set_units(pars$g_sw * stats::plogis(pars$logit_sr) * pars$R *
                           ((T_{\text{leaf}} + \text{parsST}_{\text{air}}) / 2), m / s)guw_upper <- set_units(pars$g_uw * 0.5 * pars$R * ((T_leaf + pars$T_air) / 2), m / s)
gtw_upper <- 1 / (1 / (gsw\_upper + guw\_upper) + 1 / gbw\_upper)
```

```
## Lower and upper surface are in parallel
g_tw <- gtw_lower + gtw_upper
```
<span id="page-9-1"></span><span id="page-9-0"></span>

#### Description

H: sensible heat flux density (W / m^2)

#### Usage

.get\_H(T\_leaf, pars, unitless)

#### Arguments

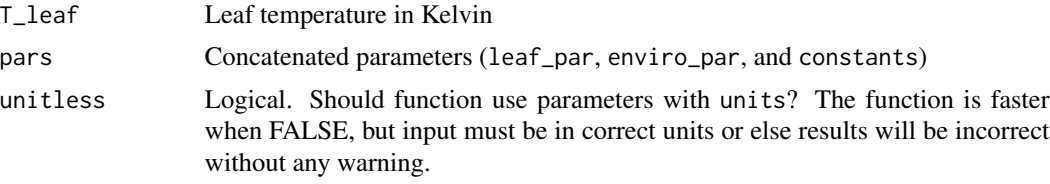

#### Details

$$
H = P_{\rm a}c_p g_{\rm h}(T_{\rm leaf} - T_{\rm air})
$$

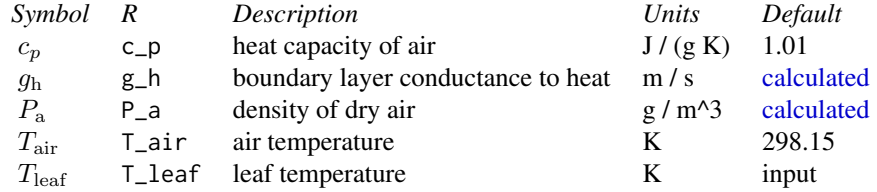

#### Value

Value in  $W / m^2$  of class units

#### See Also

[.get\\_gh](#page-5-1), [.get\\_Pa](#page-13-1)

#### Examples

library(tealeaves)

cs <- make\_constants()

#### <span id="page-10-0"></span>.get\_hvap 11

```
ep <- make_enviropar()
lp <- make_leafpar()
T_leaf <- set_units(298.15, K)
tealeaves:::.get_H(T_leaf, c(cs, ep, lp), FALSE)
```
<span id="page-10-1"></span>.get\_hvap *h\_vap: heat of vaporization (J / mol)*

#### Description

h\_vap: heat of vaporization (J / mol)

#### Usage

```
.get_hvap(T_leaf, unitless)
```
#### Arguments

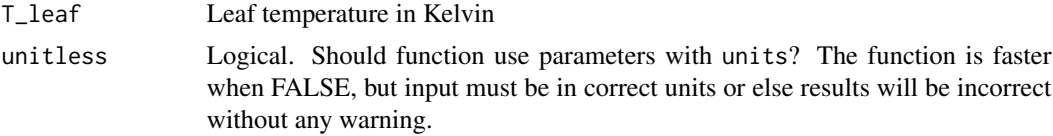

#### Details

**Heat of vaporization:** The heat of vaporization  $(h_{\text{vap}})$  is a function of temperature. I used data from on temperature and  $h_{\text{vap}}$  from Nobel (2009, Appendix 1) to estimate a linear regression. See Examples.

#### Value

Value in J/mol of class units

#### References

Nobel PS. 2009. Physicochemical and Environmental Plant Physiology. 4th Edition. Academic Press.

#### Examples

# Heat of vaporization and temperature ## data from Nobel (2009)

 $T_K \le -273.15 + c(0, 10, 20, 25, 30, 40, 50, 60)$ h\_vap <- 1e3 \* c(45.06, 44.63, 44.21, 44.00,

```
43.78, 43.35, 42.91, 42.47) # (in J / mol)
fit \leftarrow lm(h_vap \sim T_K)
## coefficients are 56847.68250 J / mol and 43.12514 J / (mol K)
coef(fit)
T_leaf <- 298.15
h_vap <- set_units(56847.68250, J / mol) -
           set_units(43.12514, J / mol / K) * set_units(T_leaf, K)
## h_vap at 298.15 K is 43989.92 [J/mol]
set_units(h_vap, J / mol)
tealeaves:::.get_hvap(set_units(298.15, K), FALSE)
```
#### <span id="page-11-1"></span>.get\_L *L: Latent heat flux density (W / m^2)*

#### Description

L: Latent heat flux density (W / m^2)

#### Usage

```
.get_L(T_leaf, pars, unitless)
```
#### Arguments

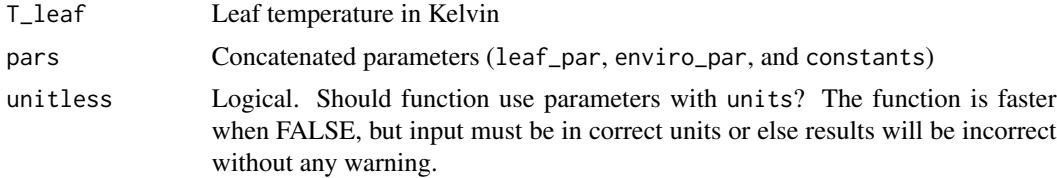

#### Details

#### $L = h_{\text{vap}} g_{\text{tw}} d_{\text{wv}}$

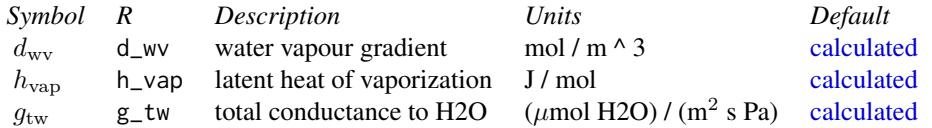

<span id="page-12-0"></span>.get\_nu and 13

#### Value

Value in W / m^2 of class units

#### Examples

```
library(tealeaves)
cs <- make_constants()
ep <- make_enviropar()
lp <- make_leafpar()
T_{\text{leaf}} \leftarrow \text{set\_units}(298.15, K)tealeaves:::.get_L(T_leaf, c(cs, ep, lp), FALSE)
```
#### <span id="page-12-1"></span>.get\_nu *Nu: Nusselt number*

#### Description

Nu: Nusselt number

#### Usage

```
.get_nu(T_leaf, surface, pars, unitless)
```
#### Arguments

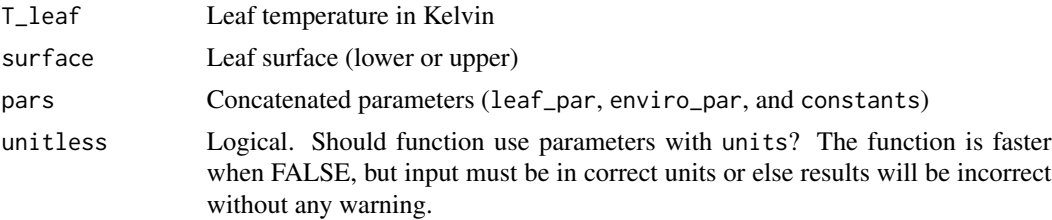

#### Details

The Nusselt number depends on a combination how much free or forced convection predominates. For mixed convection:

 $Nu = (aRe^b)^{3.5} + (cGr^d)^{3.5})^{1/3.5}$ 

<span id="page-13-0"></span>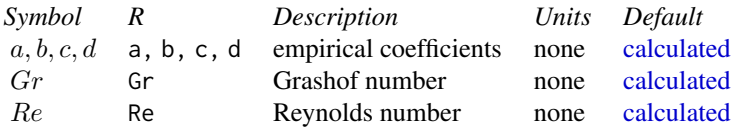

#### Value

A unitless number of class units

#### Examples

```
library(tealeaves)
```

```
cs <- make_constants()
ep <- make_enviropar()
lp <- make_leafpar()
T_leaf <- set_units(298.15, K)
tealeaves:::.get_nu(T_leaf, "lower", c(cs, ep, lp), FALSE)
```
<span id="page-13-1"></span>.get\_Pa *P\_a: density of dry air (g / m^3)*

#### Description

P\_a: density of dry air (g / m^3)

#### Usage

.get\_Pa(T\_leaf, pars, unitless)

#### Arguments

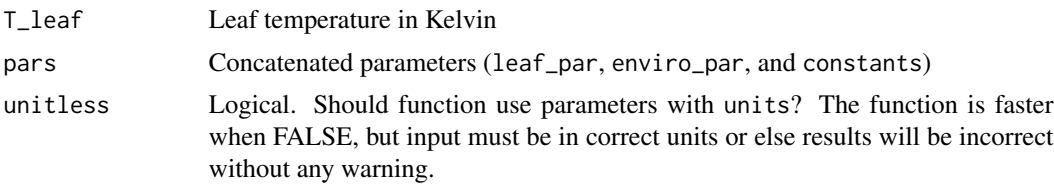

#### Details

 $P_{\rm a} = P/(R_{\rm air}(T_{\rm leaf} - T_{\rm air})/2)$ 

<span id="page-14-0"></span>.get\_ps  $15$ 

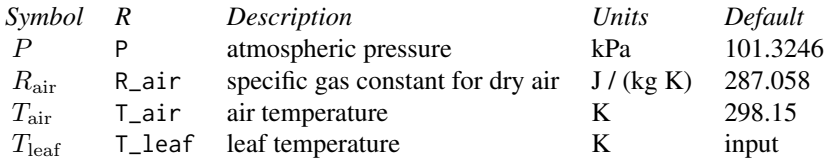

#### Value

Value in  $g/m^3$  of class units

#### Examples

library(tealeaves)

```
cs <- make_constants()
ep <- make_enviropar()
lp <- make_leafpar()
T_leaf <- set_units(298.15, K)
tealeaves:::.get_Pa(T_leaf, c(cs, ep, lp), FALSE)
```
<span id="page-14-1"></span>.get\_ps *Saturation water vapour pressure (kPa)*

#### Description

Saturation water vapour pressure (kPa)

#### Usage

.get\_ps(Temp, P, unitless)

#### Arguments

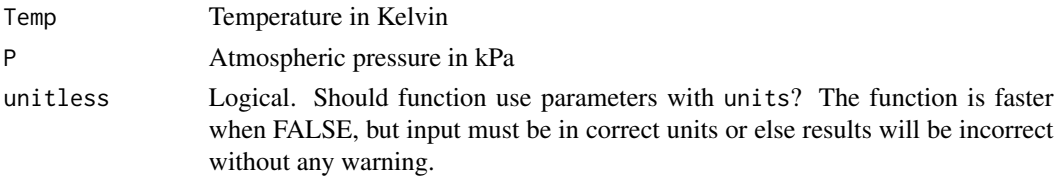

#### Details

Goff-Gratch equation (see http://cires1.colorado.edu/~voemel/vp.html)

This equation assumes  $P = 1$  atm = 101.3246 kPa, otherwise boiling temperature needs to change

#### Value

Value in kPa of class units

#### References

<http://cires1.colorado.edu/~voemel/vp.html>

#### Examples

```
T_leaf <- set_units(298.15, K)
P <- set_units(101.3246, kPa)
tealeaves:::.get_ps(T_leaf, P, FALSE)
```
#### <span id="page-15-1"></span>.get\_Rabs *R\_abs: total absorbed radiation (W / m^2)*

#### Description

R\_abs: total absorbed radiation (W / m^2)

#### Usage

```
.get_Rabs(pars, unitless)
```
#### Arguments

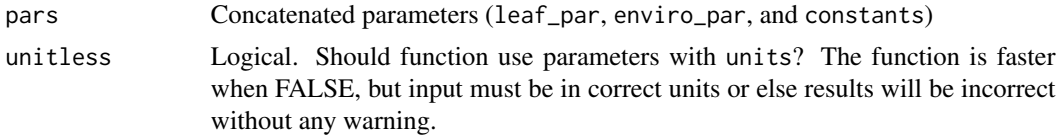

#### Details

The following treatment follows Okajima et al. (2012):

$$
R_{\rm abs} = \alpha_{\rm s} (1+r) S_{\rm sw} + \alpha_{\rm l} \sigma (T_{\rm sky}^4 + T_{\rm air}^4)
$$

The incident longwave (aka thermal infrared) radiation is modeled from sky and air temperature  $\sigma(T_{\rm sky}^4+T_{\rm air}^4)$  where  $T_{\rm sky}$  is function of the air temperature and incoming solar shortwave radiation:

$$
T_{\rm sky} = T_{\rm air} - 20S_{\rm sw}/1000
$$

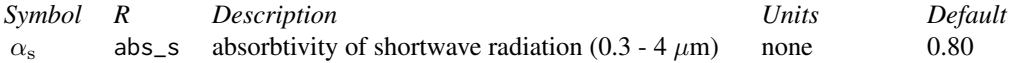

<span id="page-15-0"></span>

#### <span id="page-16-0"></span>.get\_re 17

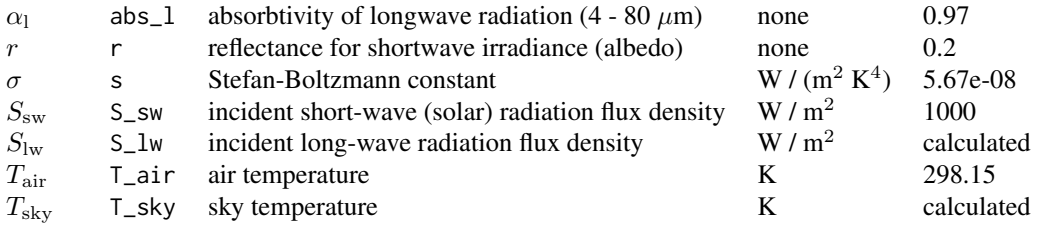

#### Value

Value in  $W/m^2$  of class units

#### References

Okajima Y, H Taneda, K Noguchi, I Terashima. 2012. Optimum leaf size predicted by a novel leaf energy balance model incorporating dependencies of photosynthesis on light and temperature. Ecological Research 27: 333-46.

#### Examples

```
library(tealeaves)
```

```
cs <- make_constants()
ep <- make_enviropar()
lp <- make_leafpar()
ep$T_sky <- ep$T_sky(ep)
```
tealeaves:::.get\_Rabs(c(cs, ep, lp), FALSE)

#### <span id="page-16-1"></span>.get\_re *Re: Reynolds number*

#### Description

Re: Reynolds number

#### Usage

```
.get_re(T_leaf, pars, unitless)
```
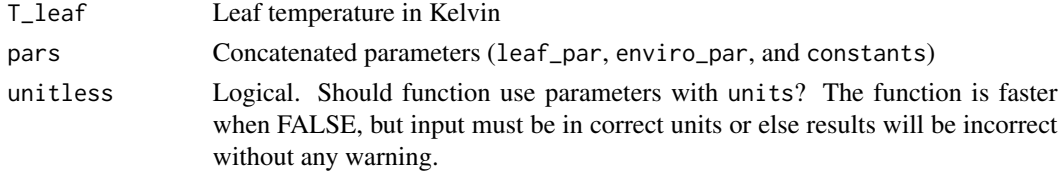

<span id="page-17-0"></span>Details

$$
Re = ud/D_{\rm m}
$$

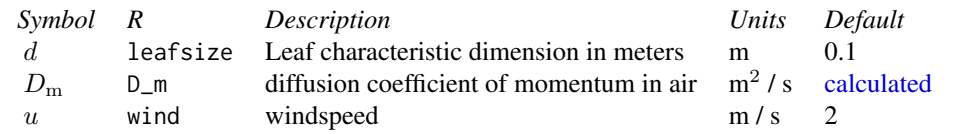

#### Value

A unitless number of class units

#### Examples

library(tealeaves) cs <- make\_constants() ep <- make\_enviropar() lp <- make\_leafpar() T\_leaf <- set\_units(298.15, K)

tealeaves:::.get\_re(T\_leaf, c(cs, ep, lp), FALSE)

<span id="page-17-1"></span>.get\_sh *Sh: Sherwood number*

#### Description

Sh: Sherwood number

#### Usage

```
.get_sh(T_leaf, surface, pars, unitless)
```
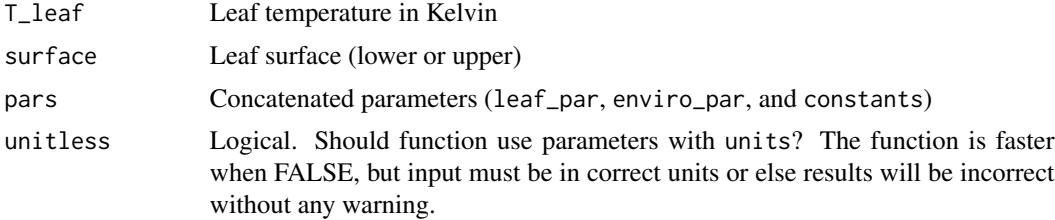

#### <span id="page-18-0"></span>.get\_Sr  $19$

#### Details

The Sherwood number depends on a combination how much free or forced convection predominates. For mixed convection:

$$
Sh = (aRe^b)^{3.5} + (cGr^d)^{3.5})^{1/3.5}
$$

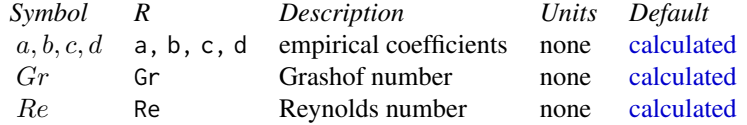

#### Value

A unitless number of class units

#### Examples

```
library(tealeaves)
```

```
cs <- make_constants()
ep <- make_enviropar()
lp <- make_leafpar()
T_leaf <- set_units(298.15, K)
tealeaves:::.get_sh(T_leaf, "lower", c(cs, ep, lp), FALSE)
```
<span id="page-18-1"></span>.get\_Sr *S\_r: longwave re-radiation (W / m^2)*

#### Description

S\_r: longwave re-radiation (W / m^2)

#### Usage

.get\_Sr(T\_leaf, pars)

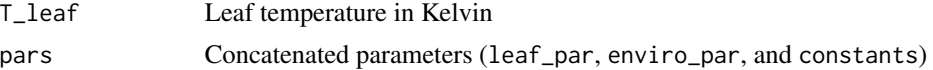

<span id="page-19-0"></span>Details

$$
S_{\rm r}=2\sigma\alpha_{\rm l}T_{\rm air}^4
$$

The factor of 2 accounts for re-radiation from both leaf surfaces (Foster and Smith 1986).

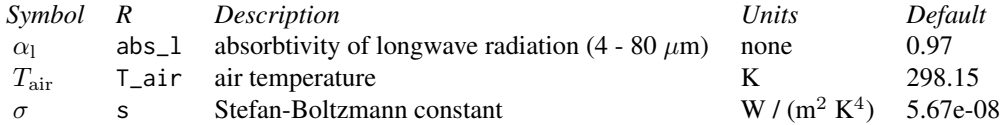

Note that leaf absorbtivity is the same value as leaf emissivity

#### Value

Value in  $W/m^2$  of class units

#### References

Foster JR, Smith WK. 1986. Influence of stomatal distribution on transpiration in low-wind environments. Plant, Cell \& Environment 9: 751-9.

#### Examples

```
library(tealeaves)
cs <- make_constants()
ep <- make_enviropar()
lp <- make_leafpar()
T_leaf <- set_units(298.15, K)
tealeaves:::.get_Sr(T_leaf, c(cs, ep, lp))
```
#### <span id="page-19-1"></span>.get\_Tv *Calculate virtual temperature*

#### Description

Calculate virtual temperature

#### Usage

.get\_Tv(Temp, p, P, epsilon, unitless)

#### <span id="page-20-0"></span>.get\_Tv  $21$

#### Arguments

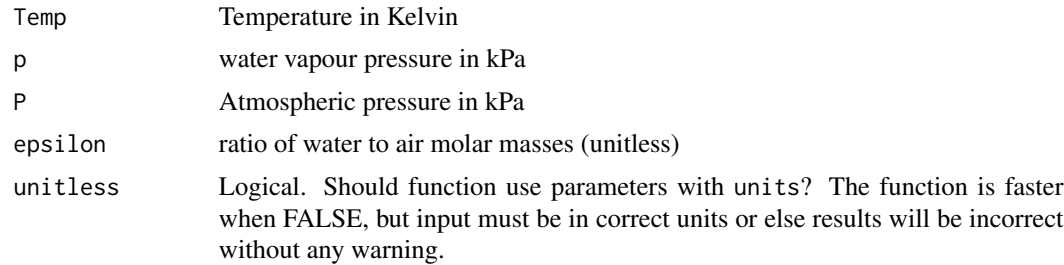

#### Details

$$
T_{\rm v} = T/[1 - (1 - \epsilon)(p/P)]
$$

Eq. 2.35 in Monteith & Unsworth (2013)

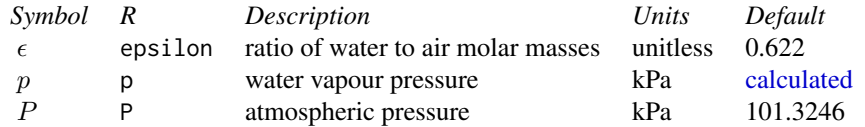

#### Value

Value in K of class units

#### References

Monteith JL, Unsworth MH. 2013. Principles of Environmental Physics. 4th edition. Academic Press, London.

#### Examples

```
library(tealeaves)
```

```
cs <- make_constants()
ep <- make_enviropar()
lp <- make_leafpar()
T_leaf <- set_units(298.15, K)
p <- ep$RH * tealeaves:::.get_ps(T_leaf, ep$P, FALSE)
tealeaves:::.get_Tv(T_leaf, p, ep$P, cs$epsilon, FALSE)
```
#### Description

Ar: Archimedes number

#### Usage

Ar(T\_leaf, pars, unitless = FALSE)

#### Arguments

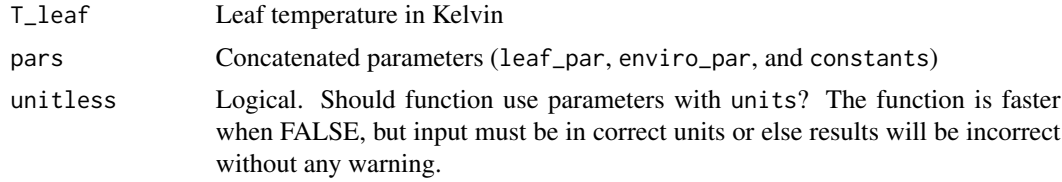

#### Details

The Archimedes number is a dimensionless number that describes when free or forced convection dominates.

$$
Ar = Gr/Re^2
$$

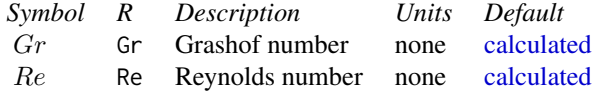

#### Value

unitless = TRUE: A unitless number of class numeric unitless = FALSE: A unitless number of class units Also returns Reynolds and Grashof numbers

#### Examples

```
cs <- make_constants()
ep <- make_enviropar()
lp <- make_leafpar()
pars <- c(cs, lp, ep)
T_leaf <- set_units(298.15, "K")
Ar(T_leaf, pars)
```
<span id="page-21-0"></span>

<span id="page-22-1"></span><span id="page-22-0"></span>

#### Description

Constructor function for constants class. This function ensures that physical constant inputs are properly formatted.

#### Usage

constants(.x)

#### Arguments

.x A list to be constructed into constants. If units are not provided, they will be set without conversion. If units are provided, they will be checked and converted to units that tealeaves uses.

convert\_conductance *Convert conductance units*

#### Description

Convert conductance units

#### Usage

```
convert_conductance(.g, Temp = NULL, P = NULL)
```
#### Arguments

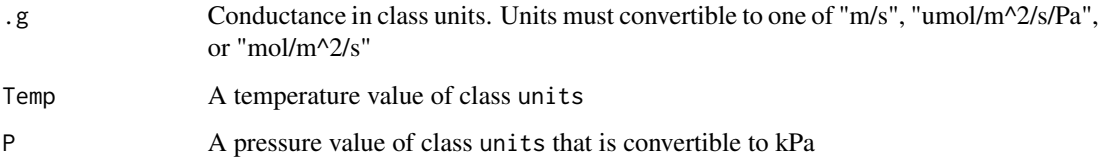

#### Value

A list of three values of clas units with units "m/s", "umol/m^2/s/Pa", and "mol/m^2/s".

#### Examples

```
g_sw <- set_units(10, "m/s")
convert_conductance(g_sw,
                    Temp = set_units(298.15, "K"),
                    P = set_units(101.3246, "kPa"))
g_sw <- set_units(4, "umol/m^2/s/Pa")
convert_conductance(g_sw,
                    Temp = set_units(298.15, "K"),
                    P = set_units(101.3246, "kPa"))
g_sw <- set_units(0.4, "mol/m^2/s")
convert_conductance(g_sw,
                    Temp = set_units(298.15, "K"),
                    P = set_units(101.3246, "kPa"))
```
E *Evaporation (mol / (m^2 s))*

#### Description

Evaporation (mol /  $(m^2 s)$ )

#### Usage

E(T\_leaf, pars, unitless)

#### Arguments

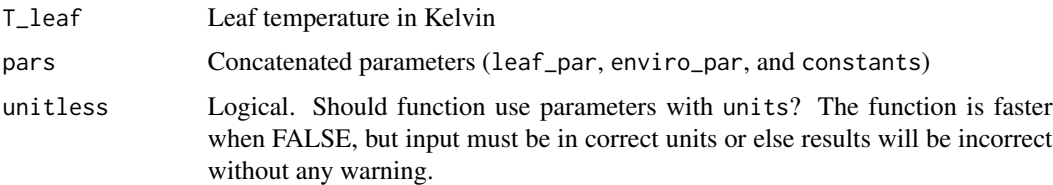

#### Details

The leaf evaporation rate is the product of the total conductance to water vapour (m / s) and the water vapour gradient (mol / m^3):

$$
E = g_{\text{tw}} D_{\text{wv}}
$$

If unitless = TRUE, T\_leaf is assumed in degrees K without checking.

<span id="page-23-0"></span>24  $E$ 

#### <span id="page-24-0"></span>energy\_balance 25

#### Value

unitless = TRUE: A value in units of mol /  $(m \land 2 / s)$  number of class numeric unitless = FALSE: A value in units of mol /  $(m \land 2 / s)$  of class units

#### Examples

```
library(tealeaves)
cs <- make_constants()
ep <- make_enviropar()
lp <- make_leafpar()
T_leaf <- set_units(298.15, K)
E(T_leaf, c(cs, ep, lp), FALSE)
```
energy\_balance *Calculate leaf energy balance*

#### Description

Calculate leaf energy balance

#### Usage

```
energy_balance(
  tleaf,
  leaf_par,
  enviro_par,
  constants,
  quiet = FALSE,
  components = FALSE,
  set_units = FALSE
\mathcal{L}
```
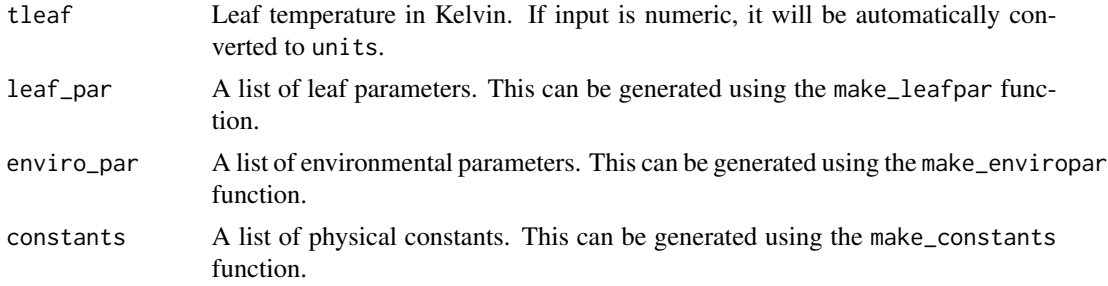

<span id="page-25-0"></span>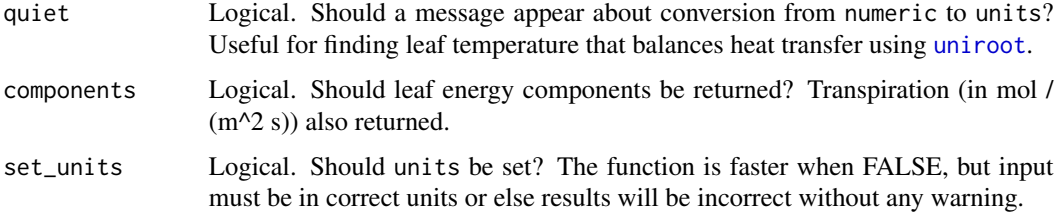

#### Value

A numeric value in W / m<sup> $\gamma$ </sup>2. Optionally, a named list of energy balance components in W / m<sup> $\gamma$ </sup>2 and transpiration in mol  $/(m^2 s)$ .

#### Examples

```
library(tealeaves)
cs <- make_constants()
ep <- make_enviropar()
lp <- make_leafpar()
ep$T_sky <- ep$T_sky(ep)
T_leaf <- set_units(298.15, K)
energy_balance(T_leaf, lp, ep, cs, FALSE, TRUE, TRUE)
```
<span id="page-25-1"></span>enviro\_par *S3 class enviro\_par*

#### Description

Constructor function for enviro\_par class. This function ensures that environmental parameter inputs are properly formatted.

#### Usage

enviro\_par(.x)

#### Arguments

.x A list to be constructed into enviro\_par. If units are not provided, they will be set without conversion. If units are provided, they will be checked and converted to units that tealeaves uses.

<span id="page-26-2"></span><span id="page-26-0"></span>

#### Description

Constructor function for leaf\_par class. This function ensures that leaf parameter inputs are properly formatted.

#### Usage

leaf\_par(.x)

#### Arguments

.x A list to be constructed into leaf\_par. If units are not provided, they will be set without conversion. If units are provided, they will be checked and converted to units that tealeaves uses.

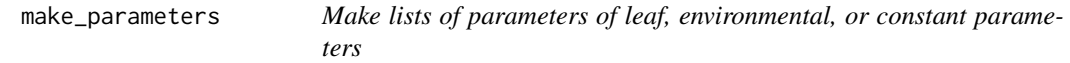

#### <span id="page-26-1"></span>Description

Make lists of parameters of leaf, environmental, or constant parameters make\_leafpar make\_enviropar

make\_constants

#### Usage

make\_leafpar(replace = NULL)

make\_enviropar(replace = NULL)

```
make_constants(replace = NULL)
```
#### Arguments

replace A named list of parameters to replace defaults. If NULL, defaults will be used.

#### Details

Leaf parameters:

<span id="page-27-0"></span>28 make\_parameters

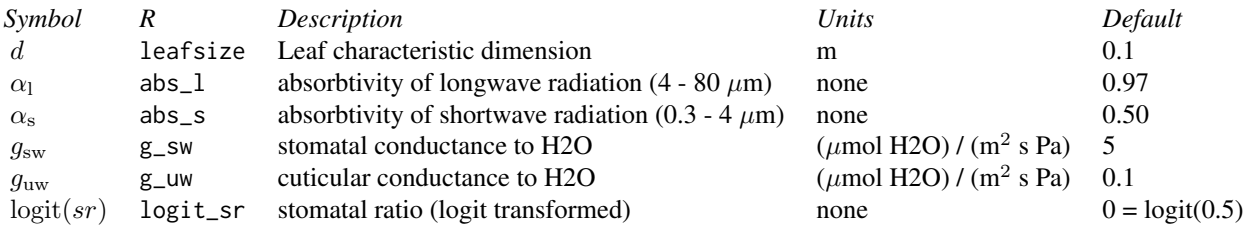

#### Environment parameters:

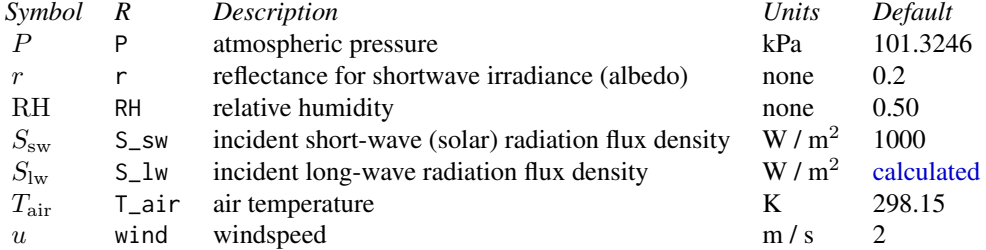

#### Constants:

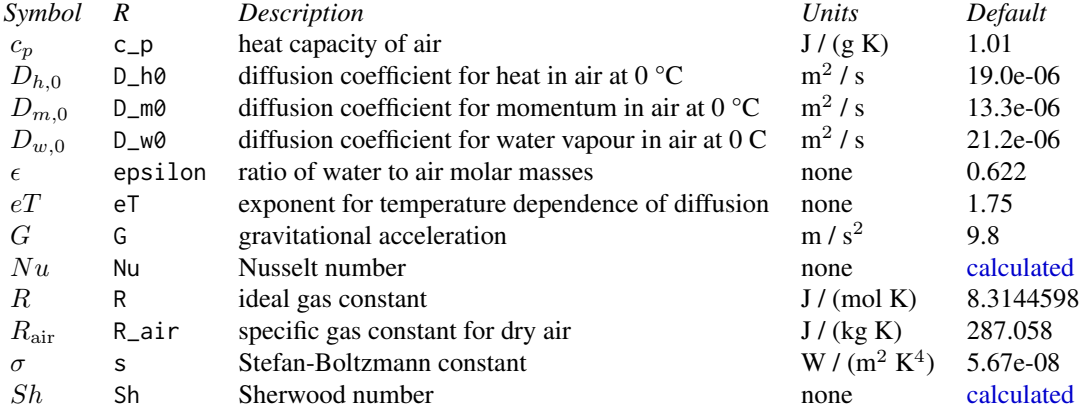

#### Value

make\_leafpar: An object inheriting from class [leaf\\_par](#page-26-2) make\_enviropar: An object inheriting from class [enviro\\_par](#page-25-1) make\_constants: An object inheriting from class [constants](#page-22-1)

#### Examples

```
library(tealeaves)
```

```
# Use defaults
cs <- make_constants()
ep <- make_enviropar()
```
#### <span id="page-28-0"></span>parameter\_names 29

```
lp <- make_leafpar()
# Replace defaults
ep <- make_enviropar(
 replace = list(
    T_air = set_units(300, K)
 )
\mathcal{L}lp <- make_leafpar(
  replace = list(
    leafsize = set\_units(c(0.1, 0.2), m))
)
```
parameter\_names *Get vector of parameter names*

#### Description

Get vector of parameter names

#### Usage

parameter\_names(which)

#### Arguments

which A character string indicating which parameter names to retrieve, "constants", "enviro", or "leaf". Partial matching allowed.

#### Examples

parameter\_names("leaf")

<span id="page-28-1"></span>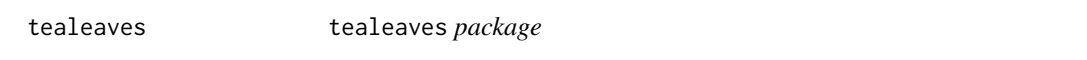

#### Description

Solve for Leaf Temperature Using Energy Balance

#### Details

See the README on [GitHub](https://github.com/cdmuir/tealeaves)

#### <span id="page-29-0"></span>Description

tleaves: find leaf temperatures for multiple parameter sets tleaf: find leaf temperatures for a single parameter set

#### Usage

```
tleaves(
  leaf_par,
 enviro_par,
  constants,
 progress = TRUE,
  quiet = FALSE,
  set_units = TRUE,
 parallel = FALSE
)
```
tleaf(leaf\_par, enviro\_par, constants, quiet = FALSE, set\_units = TRUE)

#### Arguments

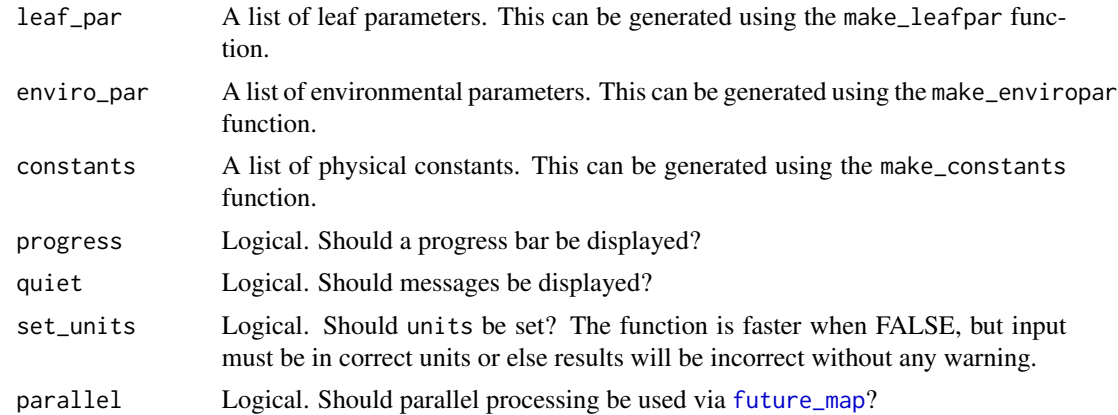

#### Value

tleaves:

A tibble with the following units columns

#### Input:

abs\_l Absorbtivity of longwave radiation (unitless)

#### <span id="page-30-0"></span>tleaves 31

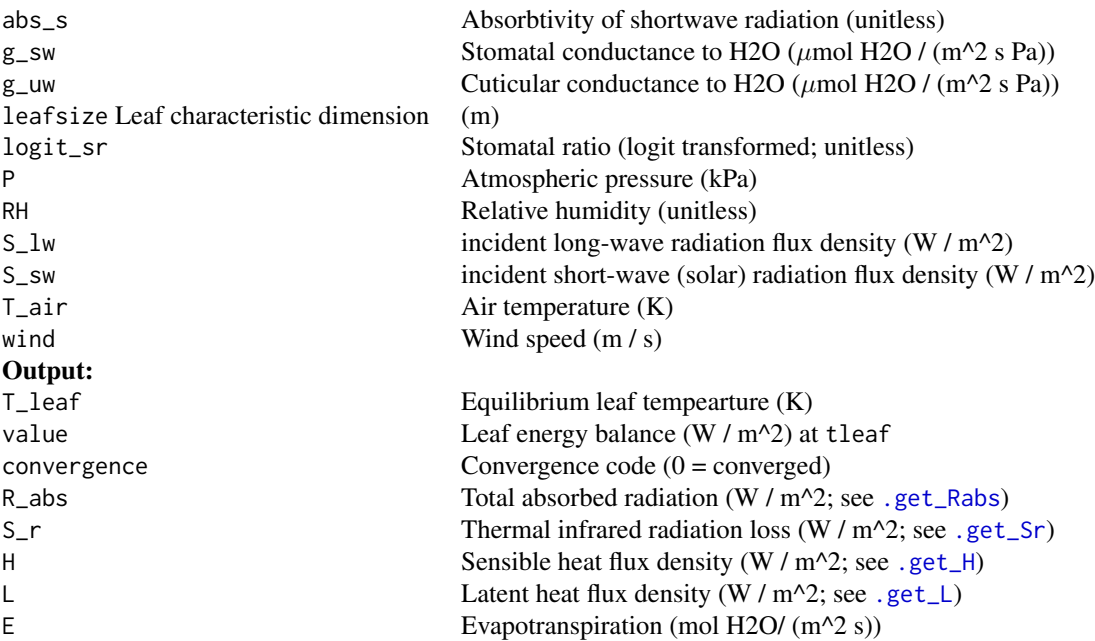

#### tleaf:

A data.frame with the following numeric columns:

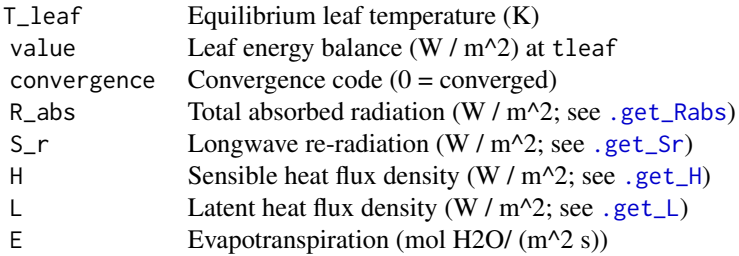

#### Examples

```
# tleaf for single parameter set:
```

```
leaf_par <- make_leafpar()
enviro_par <- make_enviropar()
constants <- make_constants()
tleaf(leaf_par, enviro_par, constants)
# tleaves for multiple parameter set:
enviro_par <- make_enviropar(
 replace = list(
   T_air = set_units(c(293.15, 298.15), K)
```

```
)
\overline{\phantom{a}}tleaves(leaf_par, enviro_par, constants)
```
tl\_example1 *tealeaves example output 1*

### Description

An example output from the [tealeaves](#page-28-1) function.

#### Usage

tl\_example1

#### Format

A data frame with 150 rows and 20 variables:

# <span id="page-32-0"></span>Index

∗Topic datasets tl\_example1, [32](#page-31-0) .get\_Dx, [4](#page-3-0) .get\_H, [10,](#page-9-0) *[31](#page-30-0)* .get\_L, [12,](#page-11-0) *[31](#page-30-0)* .get\_Pa, *[10](#page-9-0)*, [14](#page-13-0) .get\_Rabs, [16,](#page-15-0) *[31](#page-30-0)* .get\_Sr, [19,](#page-18-0) *[31](#page-30-0)* .get\_Tv, [20](#page-19-0) .get\_dwv, [2](#page-1-0) .get\_gbw, [5,](#page-4-0) *[8](#page-7-0)* .get\_gh, [6,](#page-5-0) *[10](#page-9-0)* .get\_gr, [7](#page-6-0) .get\_gtw, [8](#page-7-0) .get\_hvap, [11](#page-10-0) .get\_nu, [13](#page-12-0) .get\_ps, [15](#page-14-0) .get\_re, [17](#page-16-0) .get\_sh, [18](#page-17-0) Ar, [22](#page-21-0)

calculated, *[3](#page-2-0)*, *[5](#page-4-0)[–7](#page-6-0)*, *[10](#page-9-0)*, *[12](#page-11-0)*, *[14](#page-13-0)*, *[18,](#page-17-0) [19](#page-18-0)*, *[21,](#page-20-0) [22](#page-21-0)*, *[28](#page-27-0)* constants, [23,](#page-22-0) *[28](#page-27-0)* convert\_conductance, [23](#page-22-0)

#### E, [24](#page-23-0)

energy\_balance, [25](#page-24-0) enviro\_par, [26,](#page-25-0) *[28](#page-27-0)*

future\_map, *[30](#page-29-0)*

leaf\_par, [27,](#page-26-0) *[28](#page-27-0)*

make\_constants *(*make\_parameters*)*, [27](#page-26-0) make\_enviropar *(*make\_parameters*)*, [27](#page-26-0) make\_leafpar, *[9](#page-8-0)* make\_leafpar *(*make\_parameters*)*, [27](#page-26-0) make\_parameters, [27](#page-26-0)

parameter\_names, [29](#page-28-0)

tealeaves, [29,](#page-28-0) *[32](#page-31-0)* tl\_example1, [32](#page-31-0) tleaf *(*tleaves*)*, [30](#page-29-0) tleaves, [30](#page-29-0)

uniroot, *[26](#page-25-0)*